## **Slackware 14.0 on an Acer Aspire One ZA3**

Slackware 14.0 easily installs on an Acer Aspire One ZA3, but X windows crashes. I found a fix that works from another Slacker. When Slackware 14.0 boots up log in as root and enter this command:

```
# rmmod poulsbo psb_gfx
```
Then exit root user, log in as your regular user and start X windows. I use startx.

I am pleased to note that my Acer Aspire One ZA3 netbook now functions properly with Slackwarecurrent using the 3.8.4 kernel. All is well.

## **Sources**

• based on [this post](http://unix.stackexchange.com/questions/49815/x-server-problem-on-slackware-14-and-poulsbo-module-gma500)

[howtos](https://docs.slackware.com/tag:howtos), [author hitest](https://docs.slackware.com/tag:author_hitest?do=showtag&tag=author_hitest)

From: <https://docs.slackware.com/>- **SlackDocs**

Permanent link: **[https://docs.slackware.com/howtos:hardware:acer\\_aspire\\_one\\_za3](https://docs.slackware.com/howtos:hardware:acer_aspire_one_za3)**

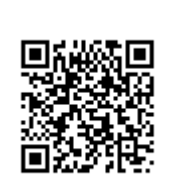

Last update: **2013/03/29 03:53 (UTC)**